### **Antrag auf Erstattung von Verdienstausfall gemäß § 62 Abs. 1 SächsBRKG**

### **- Arbeitnehmer -**

Absender

Gemäß § 62 Abs. 1 SächsBRKG ist der Arbeitgeber oder Dienstherr verpflichtet, den Angehörigen der Freiwilligen Feuerwehren und Helfern im Katastrophenschutz für Zeiten im Sinne von § 61 Abs. 3 SächsBRKG Arbeitsentgelt oder Besoldung einschließlich Nebenleistungen und Zulagen fortzuzahlen, die sie ohne Teilnahme am Feuerwehrdienst oder Katastrophenschutz erhalten hätten. Hierzu zählen auch Lohnfortzahlungskosten, die nach den gesetzlichen Vorschriften bei einer aufgrund des Feuerwehrdienstes oder Katastrophenschutzes bedingten Arbeitsunfähigkeit weitergewährt werden. Dem privaten Arbeitgeber wird der Betrag auf Antrag erstattet von den

1. Gemeinden für die ehrenamtlich tätigen Angehörigen der Freiwilligen Feuerwehren, 2. Trägern der Katastrophenschutzeinheiten für die Helfer im

Katastrophenschutz.

Bei behördlich angeordneten Einsätzen, Übungen sowie Aus- und<br>Fortbildungsmaßnahmen hat die anordnende Behörde die Fortbildungsmaßnahmen hat die anordnende Lohnersatzkosten zu tragen.

#### **1. Angaben zum Arbeitgeber - Antragsteller**

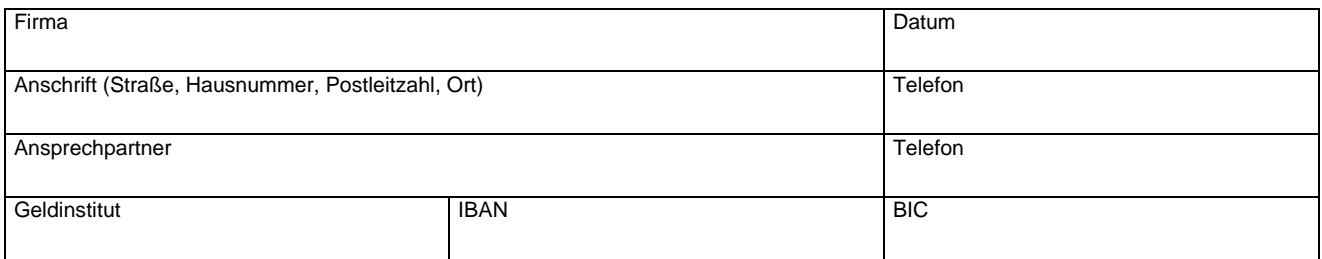

#### **2. Angaben zum Arbeitnehmer**

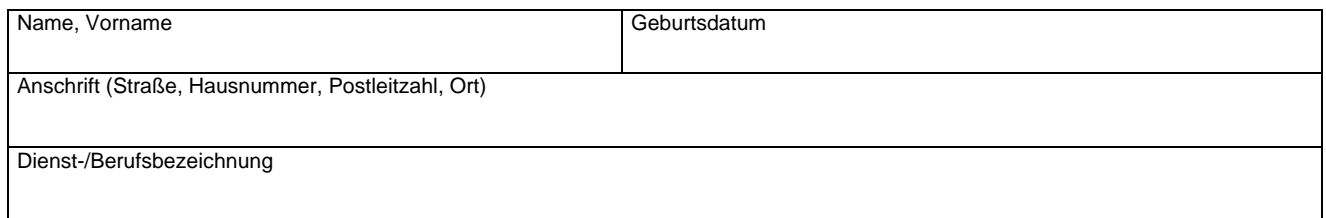

#### **3. Angaben zum Feuerwehrdienst**

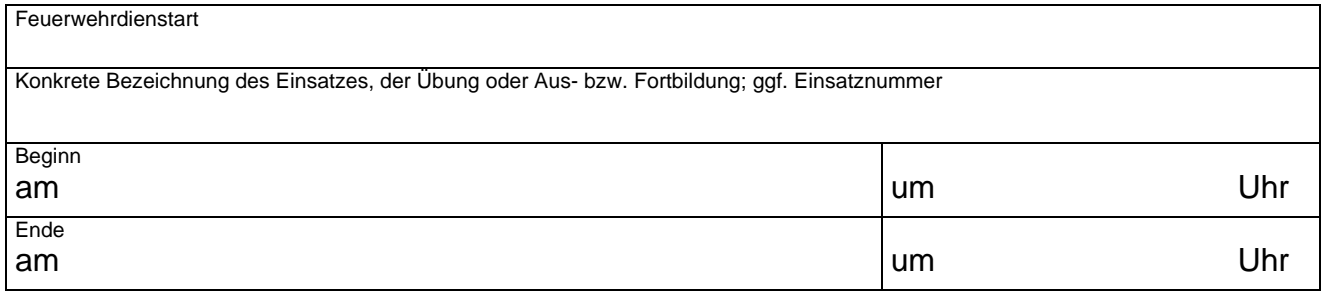

# **4. Berechnung des Verdienstausfall**

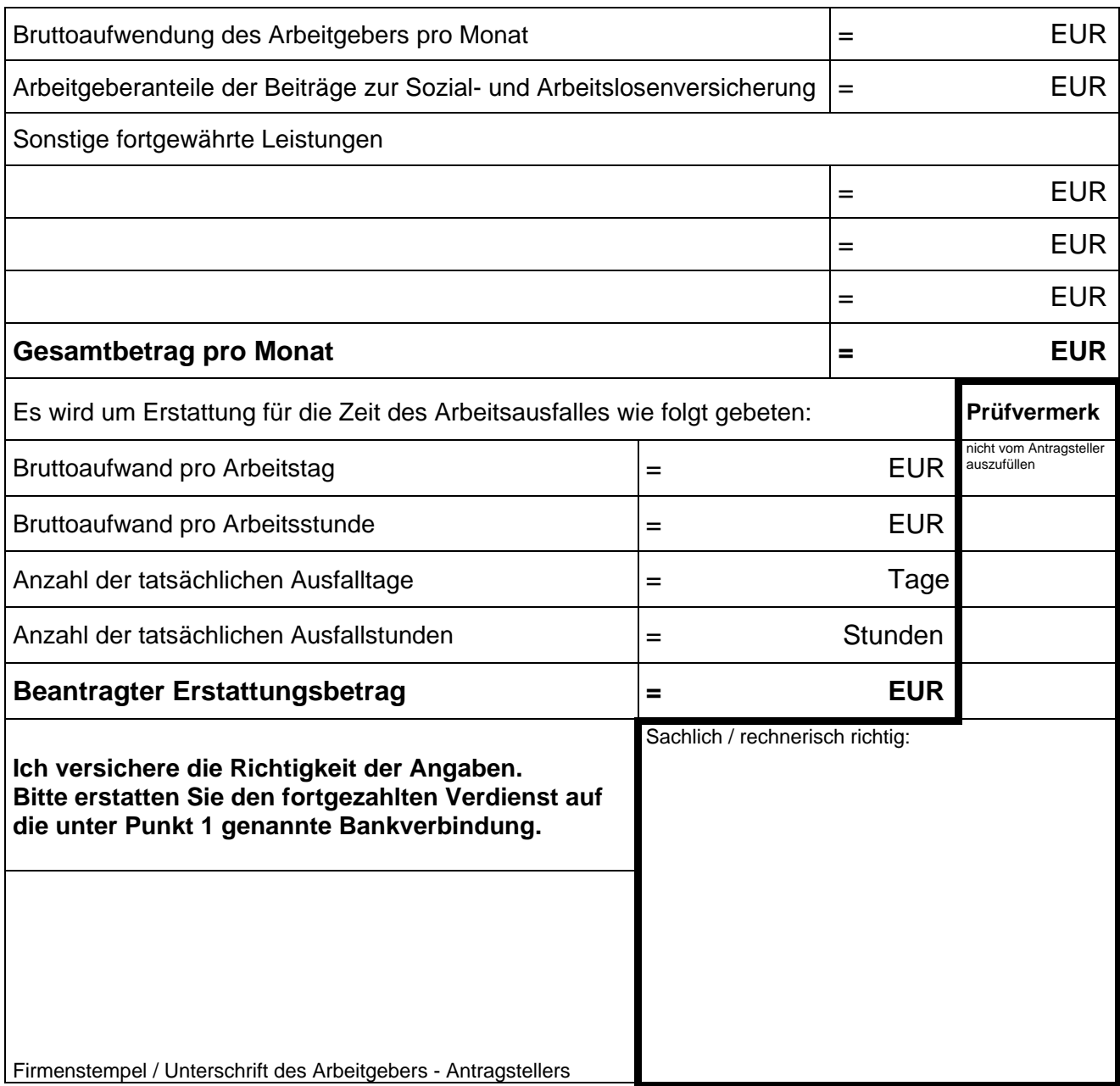

# **5. Entscheidung der Verwaltung**

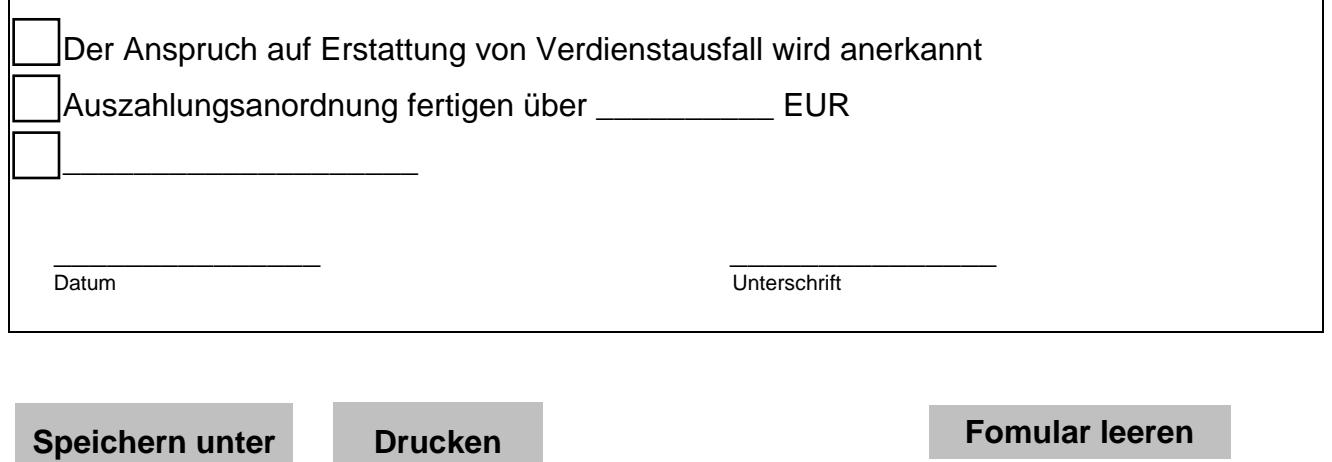